## Fun with ...

# curles

Greg Horie

## What is cURL?

- cURL = Client URL.
- Both an open source software library (libcurl) and command-line tool (curl).
	- First released in 1997.
- Compatible with both IPv4 and IPv6.
- Transfers data through various network protocols.
	- HTTP most commonly used.
- Many excellent features:
	- For HTTP, supports TLS and certificate validation.
	- Supports HTTP methods and header manipulation.
	- Multiple file transfers possible in a single command.
	- Proxy support.
	- Max/min transfer rate settings.
	- Etc.

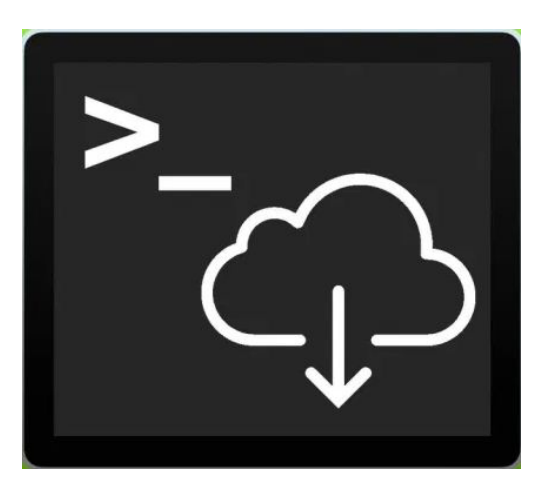

## cURL Protocol Support

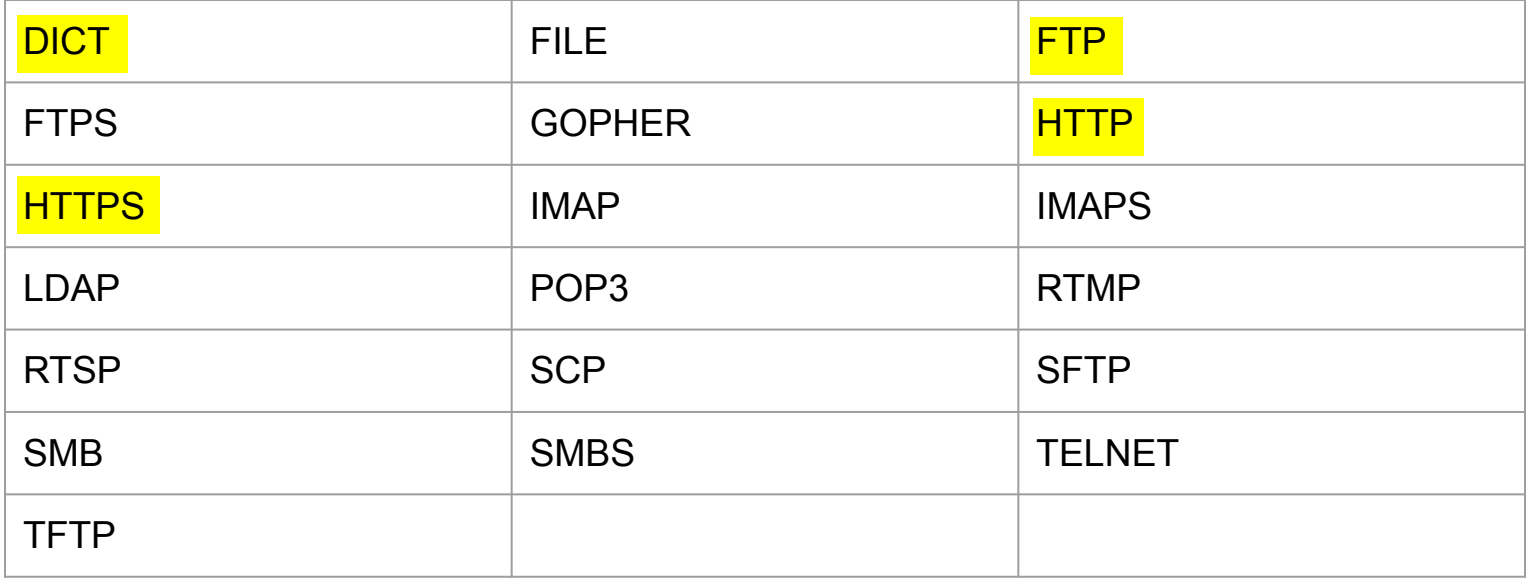

## A Brief History of HTTP - v/0.9

#### **HTTP = Hypertext Transfer Protocol**

- One of the most ubiquitous application protocols on the Internet.
	- Main protocol used in our browsers and for many APIs.

#### **HTTP/0.9** - 1991

- Very basic client-server, request-response protocol.
- Client request is a single ASCII character string.
- Server response is an ASCII character stream.
- Runs over a TCP/IP connection.
- Designed to transfer hypertext documents (HTML).
- The connection between server and client is closed after every request.

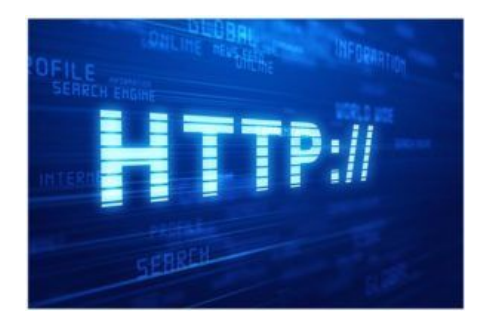

## A Brief History of HTTP - v/1.0

**HTTP/1.0** - 1996

- 1991 -1996
	- Web browsers emerged as the common interface to the Internet.
	- Internet growth boomed during this period.
- In May 1996, the HTTP Working Group (HTTP-WG) published RFC 1945.
	- Extended the list of HTTP methods and HTTP headers.
	- Retained ASCII encoding.
	- Response prefixed with a status line.
	- May transfer other documents in the response Not limited to HTML.
	- Still adheres to 1 connect / disconnect per request / response.

## A Brief History of HTTP - v/1.1 and v/2.0

**HTTP/1.1** - 1997

- Still in wide use today.
- In Jan 1997, RFC 2068 released for HTTP/1.1.
	- More improvements in June 1999 with RFC 2616.
- Improvements made:

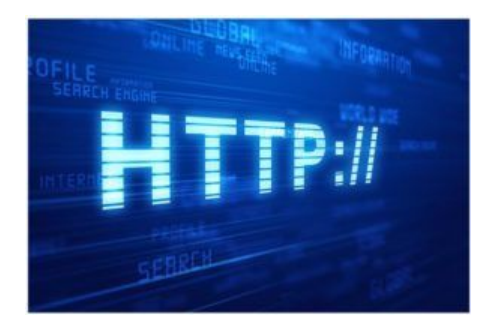

- Request includes content-type, encoding, character set, and cookie metadata.
- Performance improvements Chunked responses and connection reuse.

#### **HTTP/2.0** - 2012

- Focuses on improving transport performance, low latency, and higher throughput.
- Binary stream rather than text.
- Fully multiplexed multiple file requests in parallel over a single connection.
- No significant change to protocol semantics i.e. headers, methods, etc.

## Lab Prep

#### **Ubuntu 18.04 / 20.04**

- \$ sudo apt update
- \$ sudo apt install **curl**

#### **CentOS 7**

- \$ sudo yum check-update
- \$ sudo yum install **curl**

#### **Other Operating Systems**

<https://curl.haxx.se/download.html>

## Exercise - Basic cURL usage

#### **Try:**

- \$ curl <http://vicpimakers.ca>
- \$ curl <http://vicpimakers.ca> --location
- \$ curl <http://vicpimakers.ca> --location --head
- \$ curl <http://vicpimakers.ca> --location --head --verbose
- \$ curl <http://vicpimakers.ca> --location --head --verbose \ --trace debug.out

## Basic cURL usage - Discussion

- What is the difference between these 5 invocations of the curl command?
- Why do we have all these redirects?
- How are these different commands useful?

## Exercise - Save URL to File

#### **Try:**

- \$ curl [https://vicpimakers.ca](http://vicpimakers.ca) -o vicpimakers ca.html
- \$ curl -O [https://vicpimakers.ca](http://vicpimakers.ca/robots.txt)
- \$ curl -O [https://vicpimakers.ca/](http://vicpimakers.ca/robots.txt)robots.txt

## Save URL to File - Discussion

- What did each of these commands do?
- Was there anything wrong? How do we fix it?
- $\bullet$  Can we use curl to crawl a site?
	- Not without some effort. Instead try:
		- \$ wget --spider --recursive vicpimakers.ca

#### Exercise - Explore HTTP Methods

#### **Try:**

\$ curl --request GET <https://vicpimakers.ca>

- \$ curl --request POST <https://vicpimakers.ca>
- \$ curl --request HEAD <https://vicpimakers.ca>
- \$ curl --request POST \ --data 'url=https%3A%2F%2Fvicpimakers.ca' \ '<https://cleanuri.com/api/v1/shorten>'

## HTTP Methods - Discussion

- Any problems? What did you find?
- HTTP methods enable actions on a given "resource".
	- Popular for RESTful APIs.

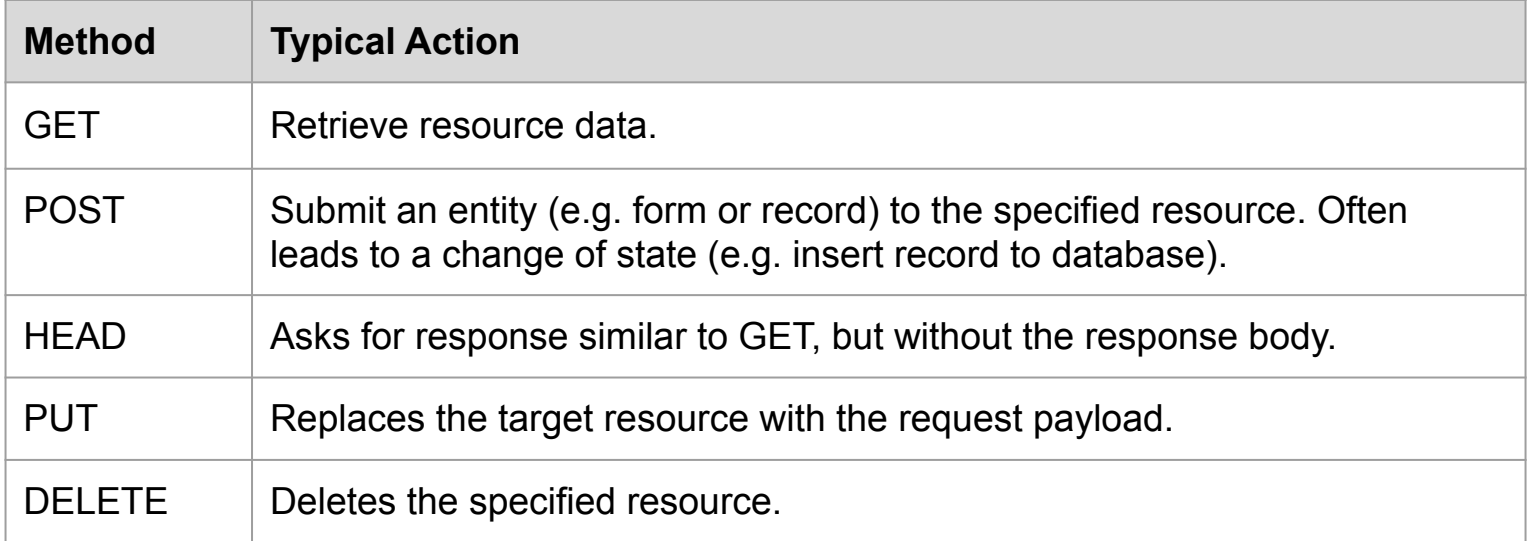

## HTTP Methods - Developer Tip

- cURL and RESTful JSON data can be a challenge.
- Consider HTTPie instead for this use case.

```
$ pip install httpie
```

```
$ http -v httpbin.org/post hello=World
```
#### vs.

\$ curl -v -X POST httpbin.org/post -d '{"hello": "world"}'

• Or switch to an appropriate language - e.g. python.

## Exercise - Explore Status Codes

#### **Try:**

\$ curl -Is https://www.twitter.com -L | grep HTTP/

 $$curl -s -o /dev/null -w "% [http code]" \$ -L https://www.twitter.com

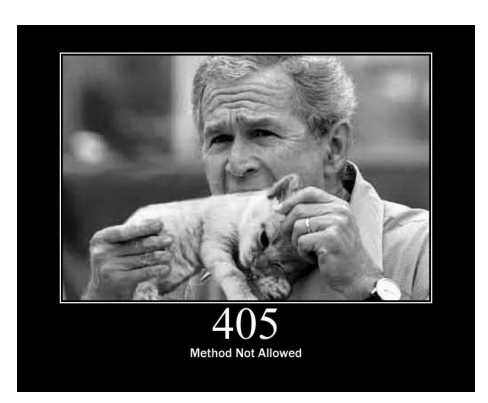

<https://boingboing.net/2011/12/14/http-status-cats-by-girliemac.html>

#### Exercise - Discussion

• Any questions?

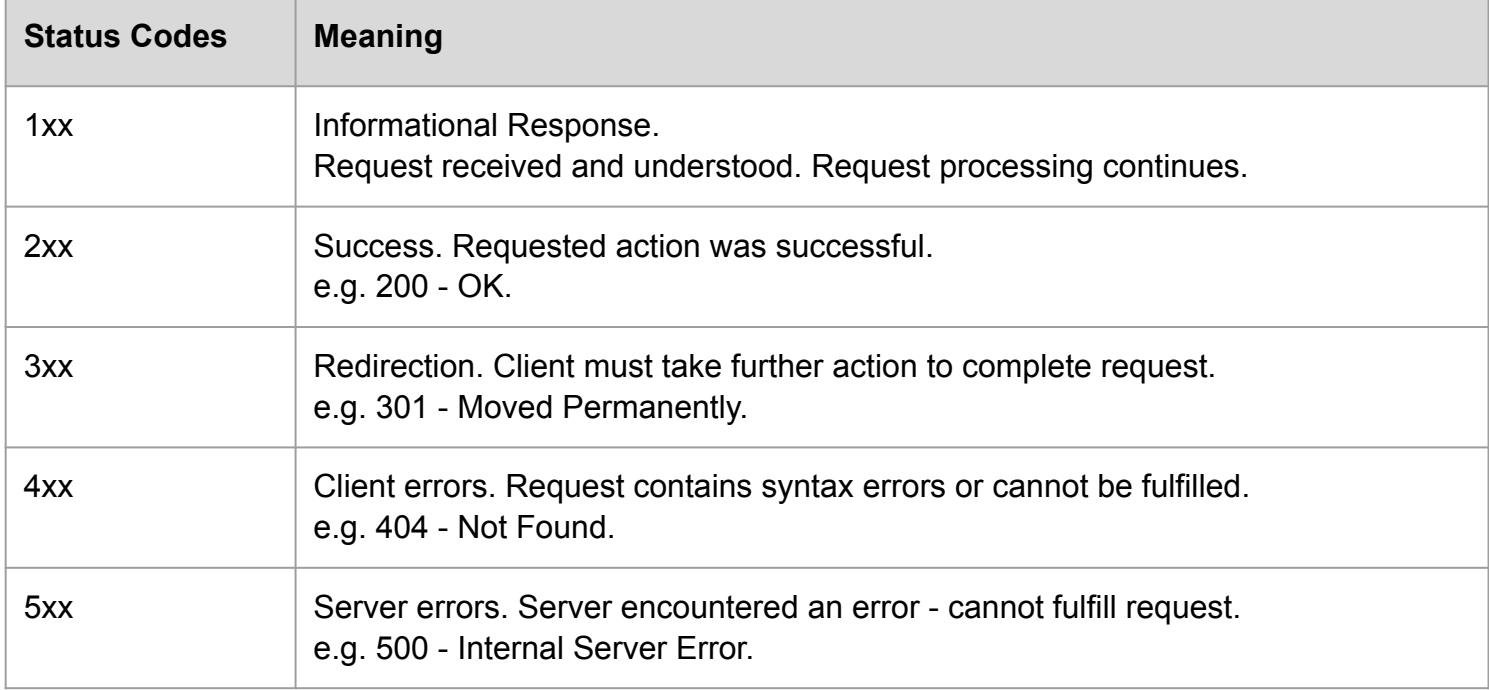

#### Exercise - Explore Request Headers

#### **Try:**

- \$ curl http://nghttp2.org -I -L -v
- \$ curl http://nghttp2.org -I -L -v --http2

#### Headers - Discussion

- What did you find?
- You can further manipulate request headers with the curl -H (--header) option.
	- Not to be mistaken with the curl -I (--head) option.
- <https://developer.mozilla.org/en-US/docs/Web/HTTP/Headers>

#### Exercise - FTP

#### **Try:**

\$ head -c 5MB /dev/urandom > randofile.bin

\$ curl --user anonymous:anonymous \ --upload-file randofile.bin \ ftp://speedtest.tele2.net/upload/

\$ curl --user anonymous:anonymous \ ftp://speedtest.tele2.net/

\$ curl --user anonymous:anonymous \ -O ftp://speedtest.tele2.net/5MB.zip

## Exercise - Fun with Dict

#### **Try:**

\$ curl dict://dict.org/d:curl

#### **# Maybe something for your .bashrc**

\$ alias dict='function \_dict(){ curl " dict://dict.org/d:\${1}"; }; \_dict' \$ dict curl

## Exercise - Fun Sites with cURL

#### **Try:**

- \$ curl wttr.in
- $\hat{S}$  alias wttr='function wttr(){ curl "wttr.in/ $\hat{S}$ {1}"; }; wttr'
- \$ wttr
- \$ wttr toronto
- \$ wttr moon
- \$ curl [qrenco.de/https://vicpimakers.ca](http://qrenco.de/https://vicpimakers.ca)
- \$ curl <https://asciitv.fr>
- **# So much fun!**

## Summary

- cURL is an excellent tool for CLI interactions with Internet resources.
- Commonly used with HTTP, but it supports many other protocols.
- If you're not using it, consider adding cURL to your toolbox.

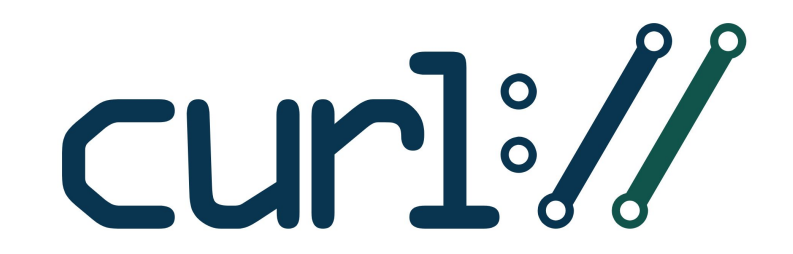

## VicPiMakers Communications

● Please let us know if want to be in our VicPiMakers Slack group and/or mailing list.

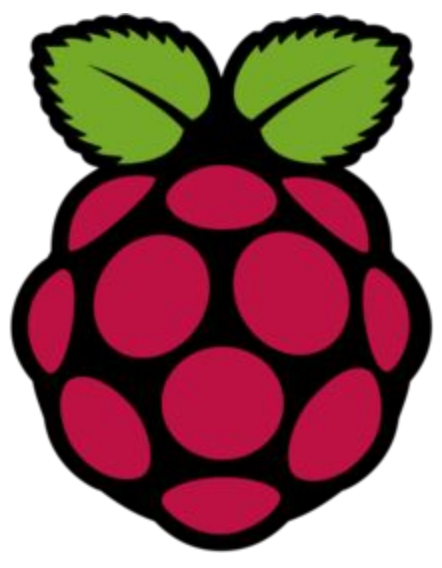

## Backup Slides

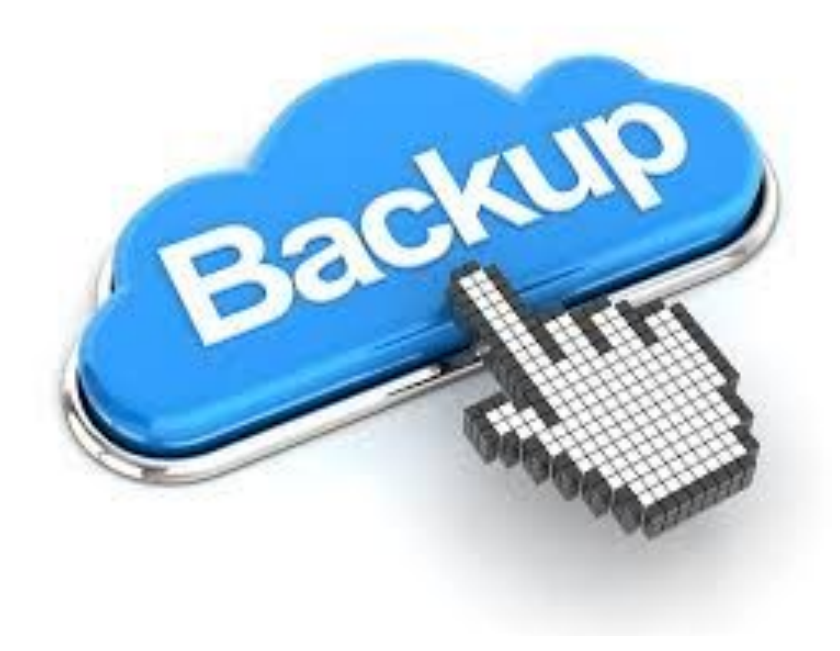